.. MULTICS SYSTEM-PROGRAMMERS' MANUAL

Section BF.10.01 **DIBI** 

1

Published: 8/14/67

• *'.•t* ··~ •

# ldentification

Input Code Conversion

E. L. lvle

### Purpose

This section contains a detailed description of the way Input code conversion Is Implemented In the code conversion module ( CCM).

### *lntroduction*

An understanding of the following MSPM Sections will be assumed throuahout this document:

BC.2.00 Introduction: Character Input/Output for Multlcs BC.2.01 Character Set

BC.2.02 Interpretation of ASCII Character Streams

BC.2.03 Erase and Kill Conventions

BC.2.04 Character Escape Conventions<br>BF.1.05 Data Mapping

BF.10.00 An Overview of Input/Output Code Conversion

The objective of this section will be to describe in depth the way Input code conversion Is Implemented In the CCM. Included In the discussion will be such topics as data bases, flow of control, Inner procedures, and additional details on how the code conversion operations work.

## Delimiters

The use of delimiters within Multlcs Is covered briefly In Sections BC.2.00 and BF.l.Ol. Certain code conversion functions (e.a. canonlcallzatlon) require the use of special characters called delimiters. There are basically two such types of delimiters:

1. read delimiters 2. break delimiters

Read delimiters control the amount of data r turned with each read definitions control the amount of data it turned with each certain number (nelem) of characters. If, however, a read delimiter Is encountered first, then only the ~haracters up to and lncludlna the read delimiter are returned.

e.

Break delimiters perform two functions. First, they delimit the canonicalizatlon and erase-kill functions. The new llne(NL) also serves In this capacity. Thus, the set of characters which serve as canonicalization delimiters and erase-kill delimiters consists of all break delimiters plus the NL character.

The second function of break delimiters Is to serve as hardware. Interrupt characters In the GIOC.

The set of read delimiters may be empty or it may contain all 128 ASCII characters. The ASCII characters horizontal tab (HT), vertical tab (VT), and form feed (FF) are, however, alw s deleted by canonicalization from the input string. Therefo.e even if they are designated as read delimiters they would in fact not be able to function in that capacity. Also, the ASCII characters backspace CBS), red ribbon shift CRRS), black ribbon shift (BRS), half line forward (HLF), and half line reverse (HLR)<br>are inserted by canonicalization at various points in the input string and may, therefore, be equally poor choices for read delimiters.

The set of break delimiters may also vary from none to all 128 ASCII characters. If, however, one designates one of the control<br>characters mentioned above as a break delimiter, then that characters mentioned above as a break delimiter, then control character effectively loses its ordinary meaning. For example, If an HT Is designated as a break delimiter, and thus as a canonlcalizatlon delimiter, are the spaces It generates appended to the preceding line or the following line? The convention adopted here is that control characters that have been<br>designated break delimiters are interpreted as if they are new designated break delimiters are interpreted as if they are new<br>line characters. Thus, an HT would not generate any spaces, but line characters. Thus, an HT would not generate any spaces, would cause canonlcallzatlon to begin a new line.

The set of read and/or break delimiters can be changed by a setdelim call. Upon receiving a setdelim call the CCM stores the lists of read and break delimiters. Only the CCM need keep track of the read delimiter list, so that list Is not passed on. However, the CCM needs to have the break delimiters serve as read delimiters in the next outer module. Therefore, the call Is passed on by the CCM, but the read list in the forwarded call is made equal to the break list In the received call.

Since the characters in the setdelim lists received by the CCM are ASCII, they must be converted to their equivalent device codes before they are passed on.

### pata Bases

PIB EXTENSION:<br>The CCM maintains in its ioname segment the : andard per-ioname. data (pib) described in BF.2.20. Additionally. the CCM maintains the following data as a plb extension:

# MULTICS SYSTEM-PROGRAMMERS' MANUAL Section BF. 10.01 3

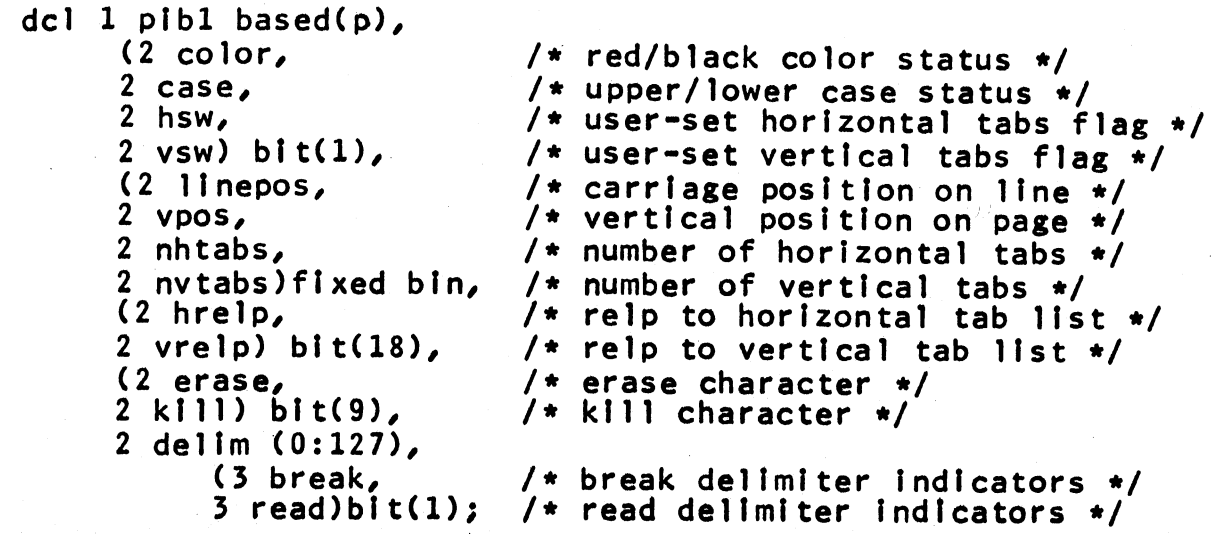

CCM INPUT DRIVING TABLE:

!,.....,

The CCM Input data which remains constant Is placed In the Input part of the input-output code conversion tables(IOCCT). There Is an IOCCT for each type of 1/0 device. Each IOCCT resides in a<br>single segment and may be shared by multiple process groups. Section BF.10.03 describes how IOCCT's can be created and<br>changed. The declaration of the input portion of an IOCCT is as changed. The declaration of the input portion of an IOCCT is follows:

```
del 1 I occt, 
 2 input,<br>3 char (0:255),
                                         3 char (0:255), I* All Information about the Incoming char. and Its ASCII equivalents*/ /•ASCII equivalent to device char. 
                               when device is in lower case */
        4 lower blt(9), 
        4 upper blt(9), 
        4blt(9), I• 
                               case shift, only lower is meaningful */
                               1 If 
this char. can start an 
                                         /* Same for upper. On devices w/o
        escape sequence */<br>4 esc_index bit(12), /* index in
                                       /* index into escape tree for this
        char.; 
        4 canon blt(5), 
                              only meaningful if escape=1 */I* flags for char. requiring special 
                               treatment during canonlcallzatlon, 
                               e.g. backspace, newline, etc. */
     3 escape_tree (N), \qquad /* N depends on the table */<br>4 nbranches fixed bin(9), \qquad /* number of sons of
        4 nbranches fixed bin(9),
                               thIs node *I · 
        4 branchdata (nbranches), \overline{\hspace{1cm}} /* each node has... */<br>5 branch_char bit(9), \overline{\hspace{1cm}} /* a next char. in a valid
           5 branch_char bit(9),
           escape sequence */<br>5 new_char bit(9),   /* the char
                                        /* the char sp cified by the
                               completed escape sequipce.
           Valid if branchx is 0<br>5 branchx bit(18); /* index to ne>
                                      \sqrt{*} index to next node in the escape
```
# 4 MULTICS SYSTEM-PROGRAMMERS' MANUAL Section BF.lO.Ol

. sequence if branchchar was Input •/

A description of how the escape tree is used will be given in the CCESCAPE section.

# Flow of Control

The operation of the CCM upon receiving a read call is shown in Figure 1. Each of the six steps in Fig.  $1$  are described below:

### STEP 1:

The CCM first checks in its buffer to see if the converted data<br>there will satisfy the read request. There will be data in the there will satisfy the read request. There will be data in CCM buffer If there has been unavoidable read-ahead. Unavoidable read-ahead may occur, for example, when several read delimiters occur on a single line. The CCM picks up the whole line and processes lt. The string up to the first read delimiter Is then delivered to the calling procedure and the rest of the line Is stored In the CCM buffer. See Section BF.l.04 for a further description of unavlodable read-ahead.

#### STEP 2:

If there is insufficient data in the buffer to meet the request the CCM issues a read call to the DSM or next outer module. The neJem argument In this call is set to some large value (4096) so that In general the return will be triggered by the occurrence of a break delimiter and not by character count.

## STEP 3:

Once control is returned from the OSM the CCM checks the status to see if the call was completed. The call may be incomplete if<br>some error condition was located further down the lopath. It may some error condition was located further down the iopath. It may<br>also be incomplete because the workspace synchronization mode is asynchronous and the OSM returned control after physical or logical Initiation. In either event the CCM returns control to the calling procedure.

### STEP 4:

If, however, the <u>read</u> call issued by the CCM was completed then<br>the CCM checks the returned string for one or more returned string for one or more canonicalization delimiters (CD's). If there are no CD's then the CCM returns to STEP.2 to perform another read.

There are at least two reasons why there may not be a CD In the returned string. It may be because the nelem argument was too small and the request returned before a break delimiter was encountered. Or it may be because the brea delimiter which encountered. Or it may be because the brea evoked the return is in reality a hidden chara er (See BC.2.04)<br>and therefore does not qualify as a valid CD.

# ~· · . MULTICS SYSTEM-PROGRAMMERS' MANUAL ~ *.. ?:>I*

--· ~ ...... -.~ . .;...·.,,... ....... , . '""•' .\_ .\_ ..... ~.. '·---... ·-·-·-

Section BF.  $\overline{10}$ ,  $0\overline{1}$  5

STEP 5:

After one or more (valid) CD's have been found the actual code conversion operations are performed on the string. (Actually conversion operations are performed on the string. (Actually conversion operations are performed on the string. (Actually converted. The characters between the last CD and the end of the string are saved for conversion later.)

The code conversion operations performed on t<br>described in the next section of this document. processed string is added to the data In the CCM control is returned to STEP 1. performed on the string are The final, buffer and

STEP 6:

Finally, when a read delimiter is encountered in STEP 1 or when enough (nelem) characters have been collected in the CCM buffer to satisfy the original read call the data is moved to the designated workspace and control is returned to the calling procedure.

# Code Conversion Operations

There are six basic operations Involved In input code conversion (STEP 5):

- 1. Devlce-to•ASCII conversion
- 2. Elimination of hidden escape sequences<br>3. Canonicalization<br>4. Erase and kill processing
- 
- 4. Erase and kill processing<br>5. Escape processing<br>6. Recanonicalization
- 
- 

These operations have been described In general terms In BF.1.05 and BF.lO.OO. A much more detailed picture of how they function is presented In subsequent parts of this document.

The names of the procedures which perform these operations are as follows:

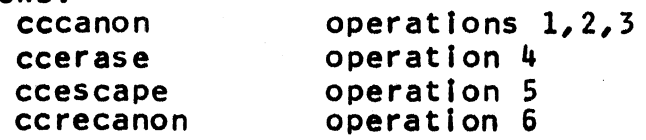

A description of the procedures together with the operations which they perform follows.

### **CCCANON**

The procedure cccanon performs device-to-ASC I code conversion, deletes hidden sequences, and performs print sition alignment. It is Invoked by the call,

popisoda a dano Stadia - sunta dala belefikada k

·-~·' ·•. \_.

call cccanon (inptr, size, outptr, pibptr);

del (inptr, outptr, plbptr) ptr, size fixed bin;

The argument <u>inptr</u> points to the Input character string of 9-bit<br>characters. The string is <u>size</u> characters long. The output from<br>the procedure is placed in the area pointed to by <u>outptr</u>. It is a one-word-per-character list where each word has the following declaration: characters. The string is size characters long. The output from the procedure is placed in the area pointed to by outptr. It is

del 1 word (size) based(p), (2 hpos, /\* horizontal print position *\*I*   $\frac{1}{2}$  vertical character position \*/ 2 char)blt(9), /\*ASCII character code *\*I*  2color blt(1), /\*color code  $($ "1"=red) \*/ 2 pad blt(8); *I\** padding *\*I* 

The argument <u>pibptr</u> is the same as the last argument for outer<br>calls. It points to the per-ioname data base (pib) in the CCM's calls. It points to the per-ioname data base (pib) in the ioname segment.

The three conversion operations performed by companient and the be described.

DEVICE-TO-ASCII:<br>Each character from the device is converted to its equivalent ASCII representation. This is a simple one-to-one transformation with one exception. Certain devices (like the IBM 1050) generate<br>special case shifting characters. For these devices cccanon notes and deletes the case shift characters. It then selects the correct ASCII upper case or lower case character for each device character depending on the current case.

Note that device codes for which no ASCII equivalent has been defined  $(e, g,$  characters with bits 8 and/or 9 a  $"1"$ ) are left in the string unconverted by cocanon.

The <u>lower</u> and upper entries in the structure of the CCM input<br>driving table (CCIDT) provide the information for the device-to-ASCII transformation. Only the <u>lower</u> field is used for<br>those devices which do not have case shifting characters. (See those devices which do not have case shifting characters.<br>Data Bases section of this document.)

### HIDDEN CHARACTER ELIMINATION:

Hidden character sequences allow a user to type a character on his typewriter which has only a local effect (See Section BC.2.04). For example, one might wish to return the carriage to the left margin without ending the 'logical' line he is currently typing in. To do this he would type an escape sequence, a "c", and a new line. The new line would rett in the typewriter carriage to the left margin. However, all thr e characters would be eliminated from the input string by cocanon oecause they form a hidden character sequence.

# MULTICS SYSTEM-PROGRAMMERS<sup>'</sup> MANUAL

Section BF.10.

 $\overline{7}$ 

There are two consequences which one should be aware of in using<br>hidden character sequences. First, since hidden characters are removed before print position alignment, the relative position of characters may be destroyed internally. For example, if one characters may be destroyed internally. For example, if one<br>backspaces over a hidden character sequence, overstrikes on the backspaces over a hidden character sequence, overstrikes printed page will be three positions out of register with the CCM's internal representation.

Second, since erase and kill characters can be hidden, one cannot erase a "c" typed after an escape character. The sequence, escape character, "c", and erase character would be eliminated hy cccanon and not by ccerase.

### CANONICALIZATION:

As was noted above the output of cocanon associates with each character typed a horizontal print position, a vertical character position, and a color type. As company scans the input string it keeps a count of the current horizontal and vertical position and the color status. This Is done by taking note of the ASCII control characters backspace (BS), vertical tab (VT), horizontal tab (HT), form feed (FF), half line forward (HLF), half line reverse (HLR), red ribbon shift (RRS), black ribbon shift(BRS),<br>and new line (NL). These control characters change the These control characters change the appropriate count or status (e.g. BS reduces the horizontal count by 1). They are not, however, placed in the output list (unless, of course, they are functioning as a canonicalization delimiter.) The output Is then sorted numerically so that the 'characters will have a canonical order.

### **CCERASE**

The baste rules for erase and kill processing are found In Section BC.2.03. The procedure coerase implements these rules.<br>It is invoked by the following call:

call ccerase(inptr,slze,pibptr);

The argument inptr points to the one-word-per-character list<br>generated by cocanon. This list is size words long. The generated by cocanon. This list is size words long. argument pibotr points to the CCM's per-ioname data base.

The output of ccerase is in. the same form as the input and overlays the input. The argument size is set on return to the number of words in the output list.

Those escape sequences which change the erase or kill character<br>are also processed and deleted from the string by ccerase. Note are also processed and deleted from the string by ccerase. Note that there are always three characters in such sequences, and that there are always three characters in such sequences, and<br>that these three characters must occupy contigious horizontal<br>print positions, they must be on the same vertical line, and print positions, they must be on the same vertical line, and<br>there must be no other characters in the three horizontal there must be no other characters in the three positions.

Not all characters can serve as erase or kill characters. the definition of erase and kill implies that the erase or kill character occupy a print position the control characters BS, HT, Since NL, VT, FF, RRS, BRS,·HLF, and HLR can not be used. Also the three characters: escape character, "E", and "K" must be excluded in order to retain the ability to make further changes. In  $\bigcup$ addition, read and break delimiters are excluded on the grounds that a given character can't serve In both capacities meaningfully.

If coerase encounters an escape sequence which attempts to make some excluded character an erase or kill character, then an error bit is set in the status. The procedure contrase continues to process the string, however, and the offending sequence Is left In the string unaltered.

The procedure ccerase adjusts the horizontal print position (word.hoos) of suceeding characters to reflect deletions due to preceding erases, kills, and processed escape sequences. Note preceding did and kill do not affect the vertical character position<br>(word,ypos) counts or the color types (word.color).

The pib extension In the CCM loname segment Is used to store the information needed by ccerase. For example, the erase and kill substructure entries contain the ASCII codes of the current erase and kill characters.

# **CCESCAPE**

The basic rules for escape processing are found in Section<br>BC.2.04. The procedure ccescape implements these rules. The BC.2.04. The procedure ccescape implements these rules. escape tree in the CCM input driving table (CCIDT) designates the valid escape sequences for the device being serviced. The procedure ccescape is called by the same arguments as ccerase.

A diagram of an escape tree for the IBM 1050 Is shown In Fig. 3. All characters that are the start of some valid escape. sequence are so marked by the escape bit in the comin table. In the case of the 1050 the character, " $e''$ , is the only character currently defined. For these 'escape starting' characters there is a relative pointer to a list of valid second characters. In the relative pointer to a list of valid second characters. In the 1050 example there are seven valid second characters. (Note that 1050 example there are seven valid second characters. octal escape sequences are treated as a special case and are not<br>part of the escape tree.) Six of these are terminal (i.e. the part of the escape tree.) Six of these are terminal (i.e.<br>escape sequences are completed). For terminal branches escape sequences are completed). For terminal branches the charout field contains the character represented by the escape sequence. One character, "¢", leads to a second node. This branch represents the escape sequences, "¢¢(", and "¢¢)".

The escape tree allows for overstruck escape sequences. In such<br>cases one of the charin characters in the path will be the cases one of the charin characters in the path will be backspace character. Since cccanon has already ordered the string only one path is needed in the tree for each distinct sequence.

The extra horizontal print positions occu led by an escape sequence are eliminated by conscape. Thus, for the IBM 1050 the four-position sequence, "a,b, would reduce to a three-position

# MULTICS SYSTEM-PROGRAMMERS' MANUAL Section BF.10701 9

,, ..... ,.,

sequence consisting of "a", "less than", and a "b". A problem rises if the horizontal print position that would normally be eliminated contains other (non-escape) characters. In such cases the position is not deleted. An' example Is a string with an escaped superscript and a multi-character subscript which occupy the same horizontal positions.

### **CCRECANON**

The character string generated by ccescape may no longer be in the order specified by Section BC.2.01. The procedure ccrecanon restores the string to Its canonicallzed order and reformats It into four 9-blt characters per word. In the process the following control characters and inserted as necessary: (B5), (HLF), (HLR), (RRS), (BRS), and (SPACE).

The procedure corecanon is called with the same set of arguments as cccanon. However, inptr now as <u>cccanon</u>. However, <u>inptr</u> now points to the<br>one-word-per-character list while <u>outptr</u> points to a 9-bit<br>character string. points poInts to a 9-blt

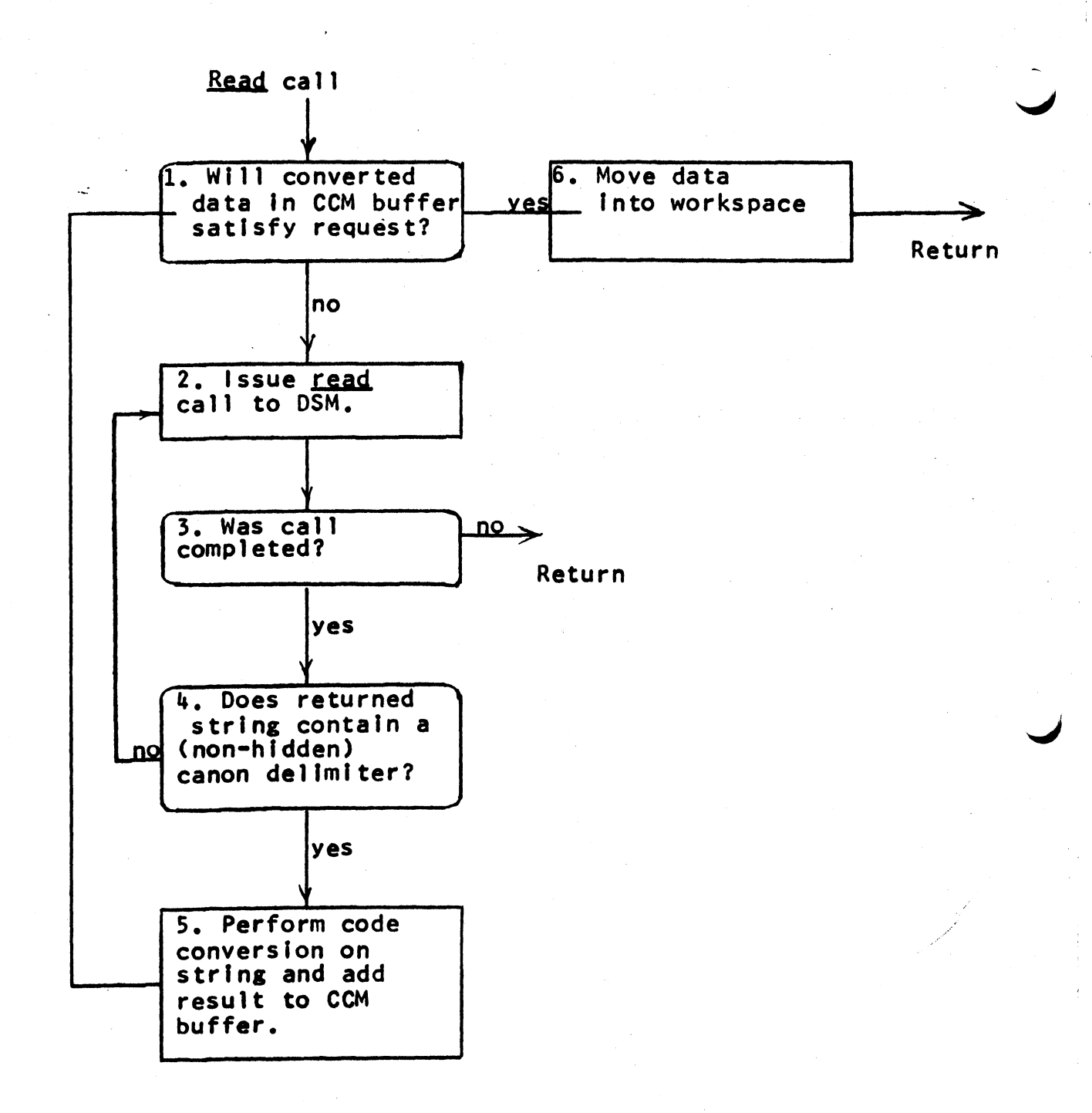

Figure 1: Flow of control in CCM upon receiving a read call.

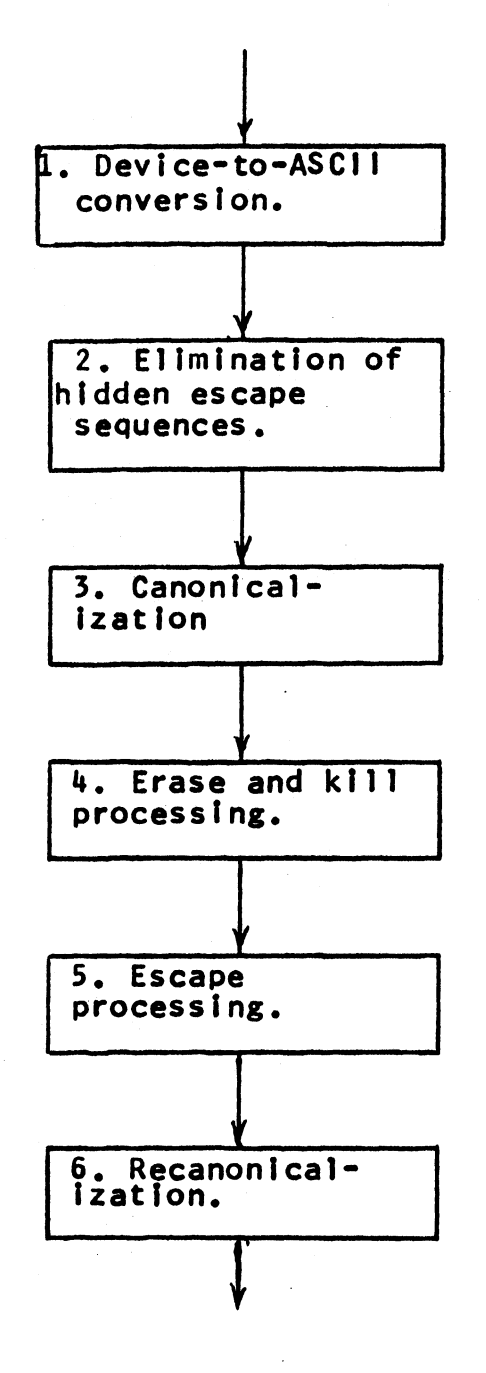

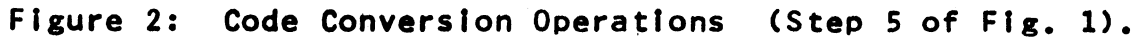

 $\mathbf{r}$ 

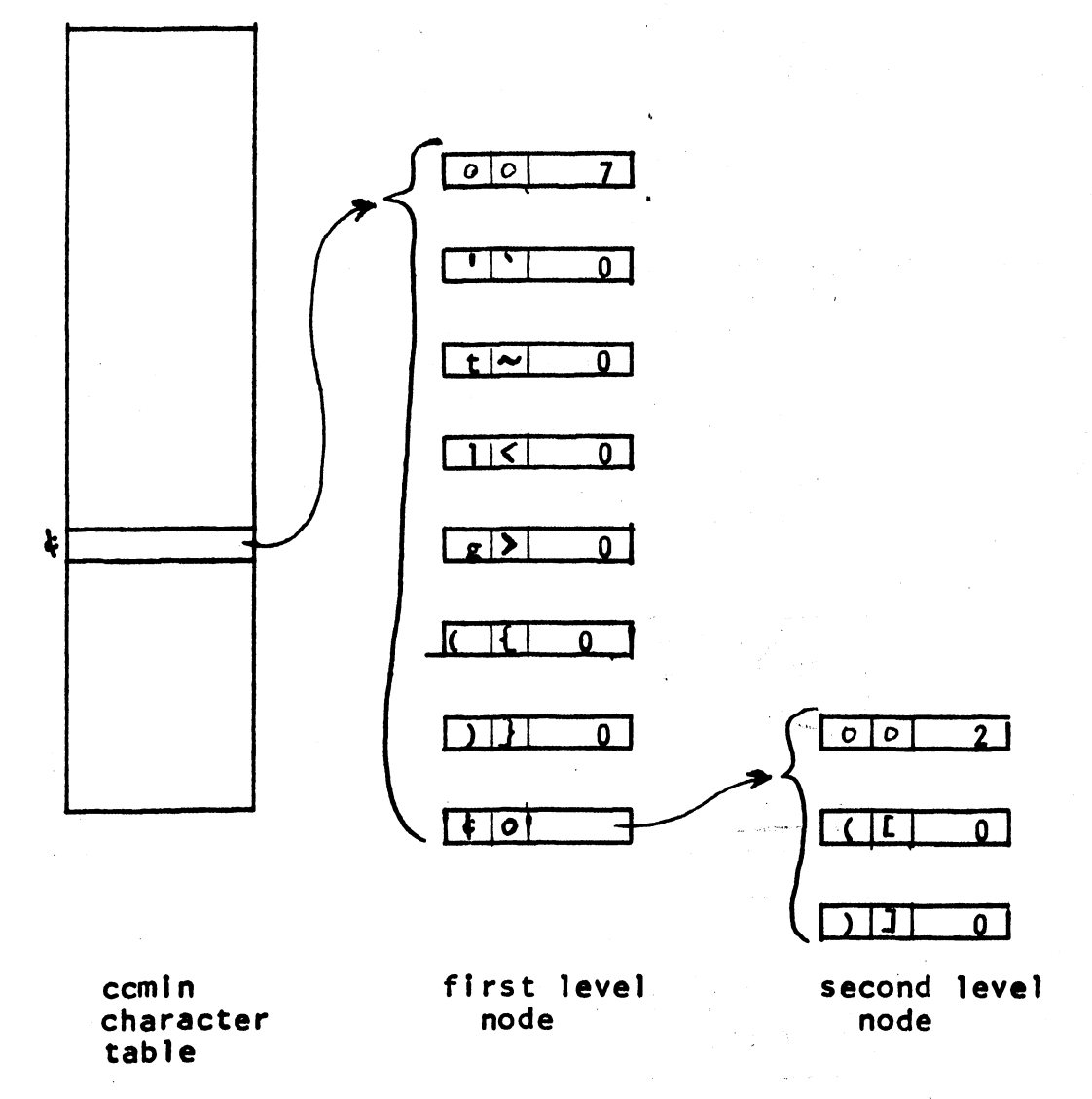

Figure 3: Diagram of Escape Tree for IBM 1050.

 $12<sup>7</sup>$